# **МИНИСТЕРСТВО ОБРАЗОВАНИЯ И НАУКИ РОССИЙСКОЙ ФЕДЕРАЦИИ**

# **Федеральное государственное бюджетное образовательное учреждение высшего образования**

«ТОМСКИЙ ГОСУДАРСТВЕННЫЙ УНИВЕРСИТЕТ СИСТЕМ

УПРАВЛЕНИЯ И РАДИОЭЛЕКТРОНИКИ»

(ТУСУР)

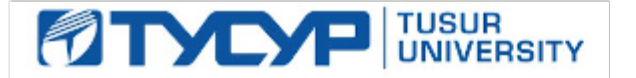

# УТВЕРЖДАЮ

Директор департамента образования

Документ подписан электронной подписью Сертификат: 1сбсfa0a-52a6-4f49-aef0-5584d3fd4820<br>Владелец: Троян Павел Ефимович Действителен: с 19.01.2016 по 16.09.2019

РАБОЧАЯ ПРОГРАММА ДИСЦИПЛИНЫ

# **Информационные технологии обработки данных в управлении**

Уровень образования: **высшее образование - бакалавриат** Направление подготовки / специальность: **38.03.05 Бизнес-информатика** Направленность (профиль) / специализация: **ИТ-предпринимательство**  Форма обучения: **заочная (в том числе с применением дистанционных образовательных технологий)** Факультет: **ФДО, Факультет дистанционного обучения** Кафедра: **АОИ, Кафедра автоматизации обработки информации** Курс: **1** Семестр: **1**

Учебный план набора 2018 года

Распределение рабочего времени

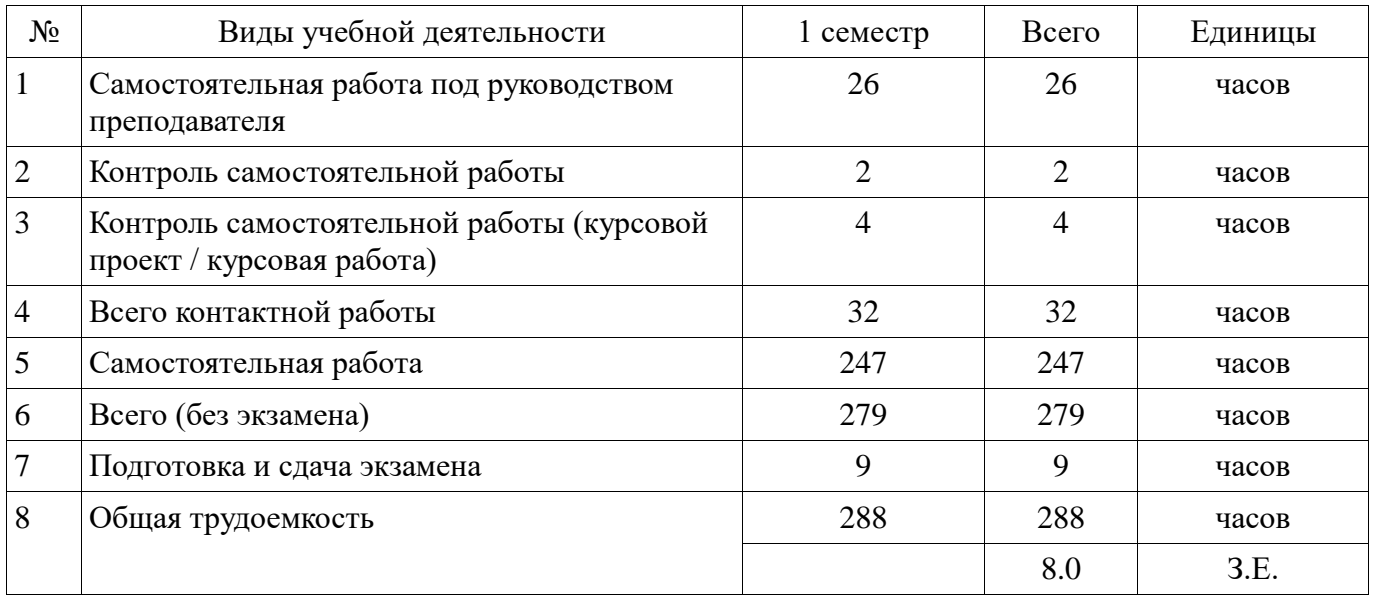

Контрольные работы: 1 семестр - 1

Экзамен: 1 семестр

Курсовой проект / курсовая работа: 1 семестр

Томск 2018

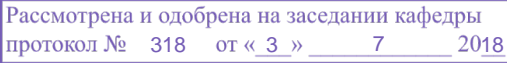

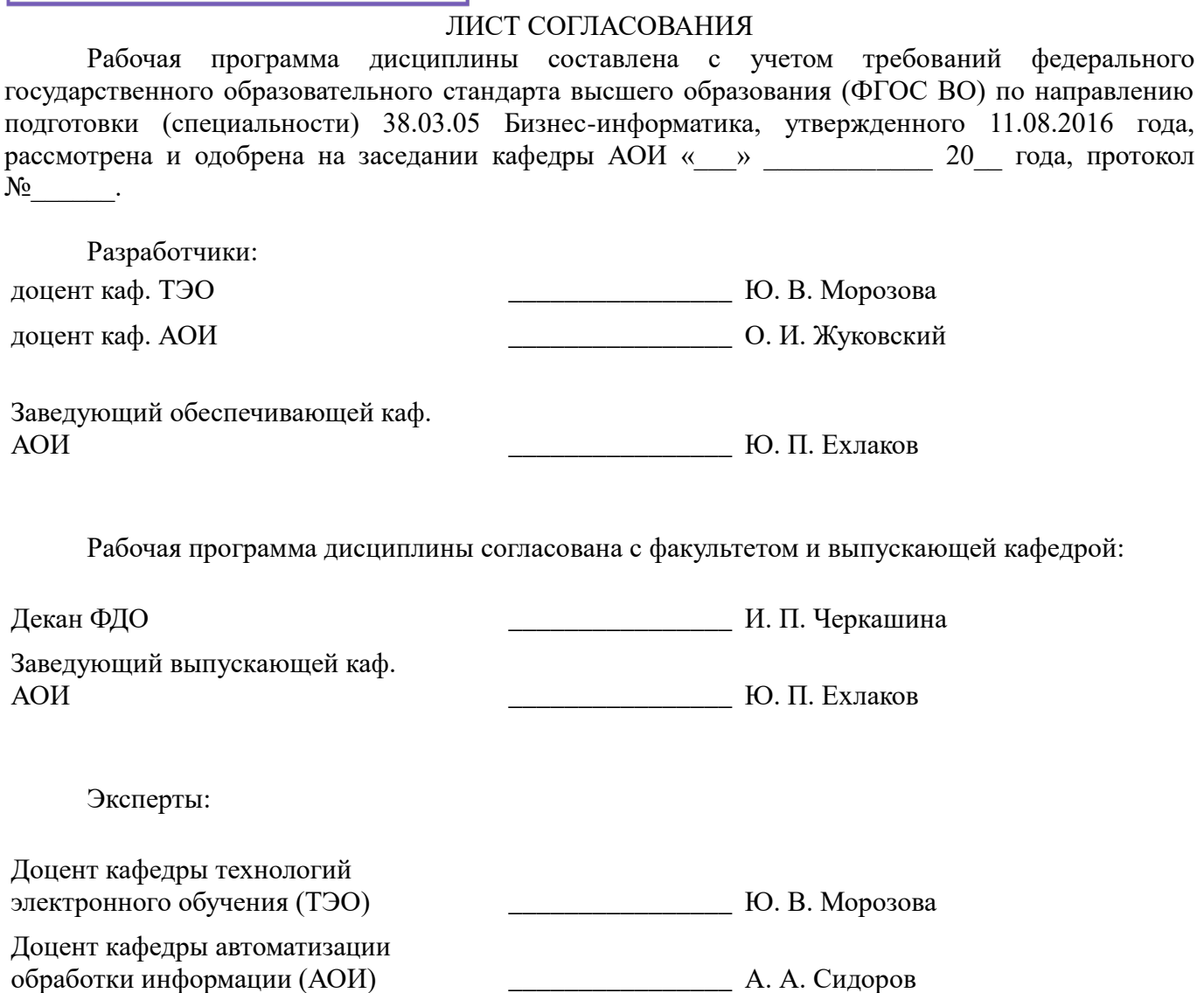

#### **1. Цели и задачи дисциплины**

#### **1.1. Цели дисциплины**

Формирование и расширение у студентов фундамента современной информационной культуры;

обеспечение навыков работы на персональном компьютере в условиях принятия управленческих решений;

получение навыков использования типовых программных пакетов обработки информации;

развитие способности в условиях постоянного роста достижений науки и техники приобретать новые знания, используя современные информационные технологии.

## **1.2. Задачи дисциплины**

 знакомство студентов с основными теоретическими принципами организации информационных систем, используемых для поддержки принятия управленческих решений;

 обучение использованию новейших компьютерных информационных технологий для обработки управленческих данных;

 формирование знаний и умений, необходимых для внесения необходимых изменений в процесс использования информационных технологий в ходе обоснования, принятия решений и организации их выполнения.

## **2. Место дисциплины в структуре ОПОП**

Дисциплина «Информационные технологии обработки данных в управлении» (Б1.В.ДВ.1.2) относится к блоку 1 (вариативная часть).

Предшествующими дисциплинами, формирующими начальные знания, являются: Информационные технологии обработки данных.

Последующими дисциплинами являются: Базы данных, Преддипломная практика.

#### **3. Требования к результатам освоения дисциплины**

Процесс изучения дисциплины направлен на формирование следующих компетенций:

 ОПК-3 способностью работать с компьютером как средством управления информацией, работать с информацией из различных источников, в том числе в глобальных компьютерных сетях;

 ПК-18 способность использовать соответствующий математический аппарат и инструментальные средства для обработки, анализа и систематизации информации по теме исследования;

В результате изучения дисциплины обучающийся должен:

 **знать** содержание базовых этапов процесса обработки информации; принципы классификации информационных технологий; основные признаки систем концептуального многомерного анализа (OLAP-системы); модели представления данных в геоинформационных системах; основные положения языков разметки электронных документов; основные этапы процесса создания хранилищ данных.

 **уметь** проводить разметку текстовой и географической информации; создавать проекты в среде типовой геоинформационной системы; создавать функциональные модели процессов разработки программных систем обработки данных.

 **владеть** навыками создания электронной карты в среде типовой геоинформационной системы; методами разметки текстовой и географической информации.

#### **4. Объем дисциплины и виды учебной работы**

Общая трудоемкость дисциплины составляет 8.0 зачетных единицы и представлена в таблине 4.1.

Таблица 4.1 – Трудоемкость дисциплины

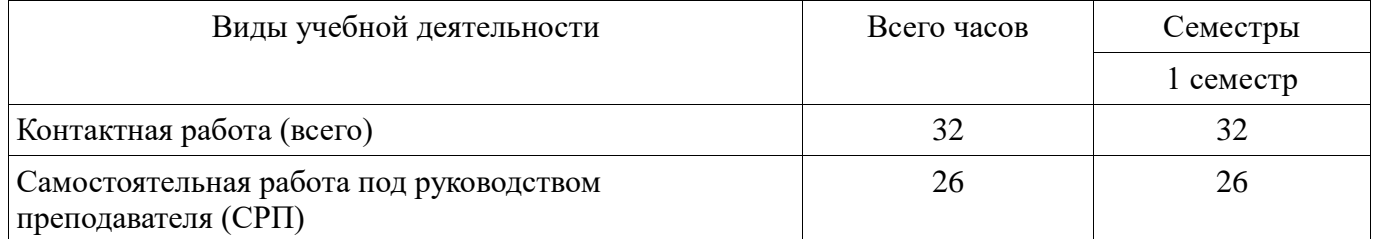

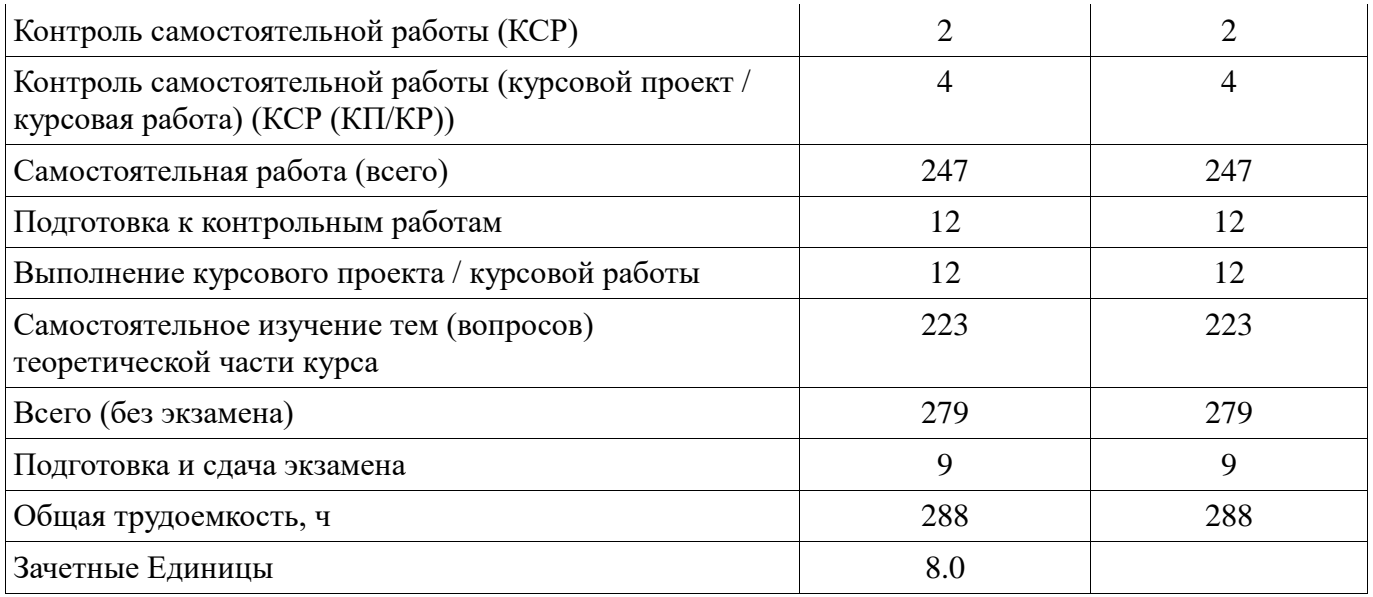

# **5. Содержание дисциплины**

**5.1. Разделы дисциплины и виды занятий**  Разделы дисциплины и виды занятий приведены в таблице 5.1. Таблица 5.1 – Разделы дисциплины и виды занятий

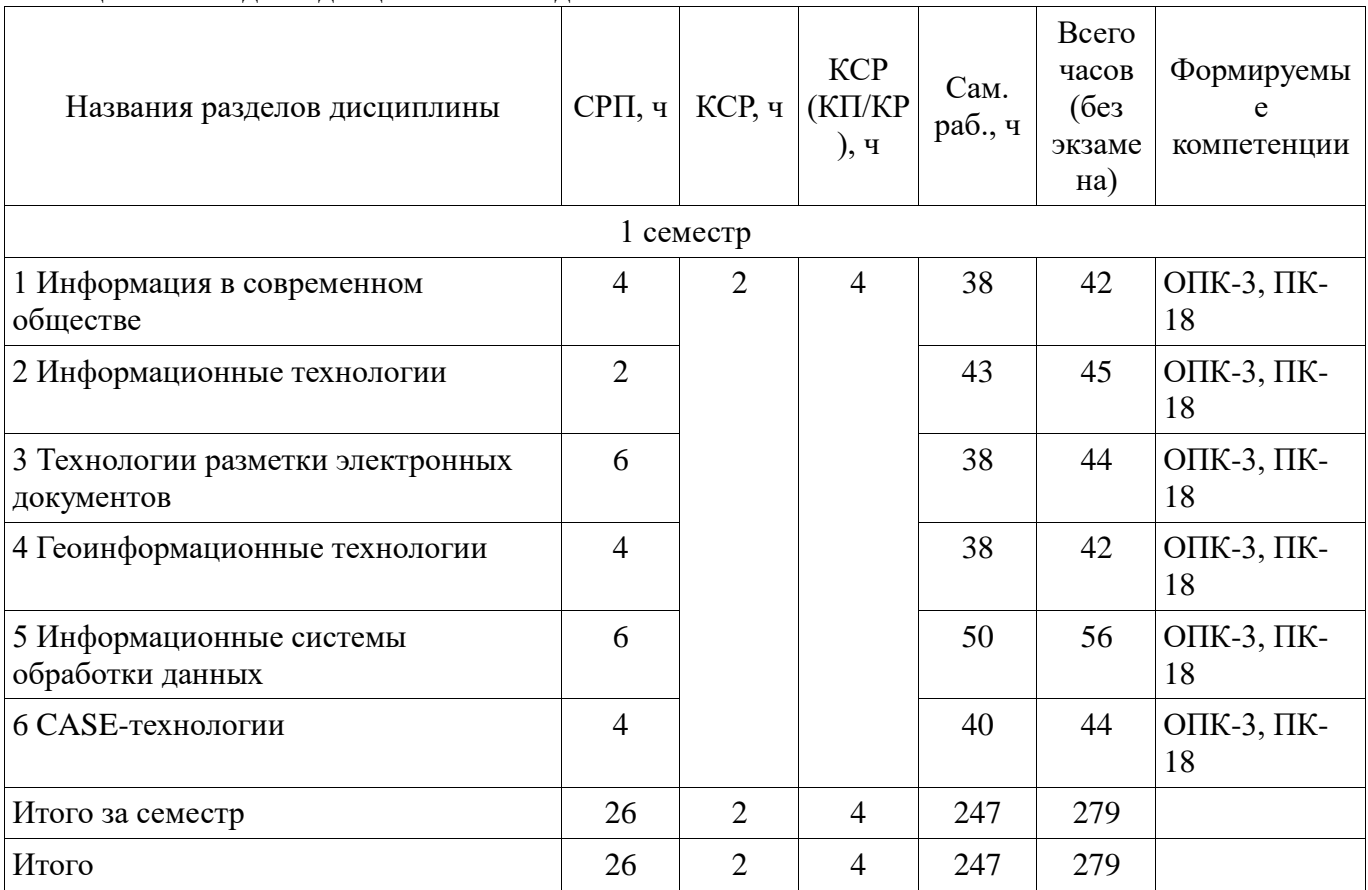

# **5.2. Содержание разделов дисциплины (самостоятельная работа под руководством преподавателя)**

Содержание разделов дисциплин (самостоятельная работа под руководством преподавателя) приведено в таблице 5.2.

Таблица 5.2 – Содержание разделов дисциплин (самостоятельная работа под руководством преподавателя)

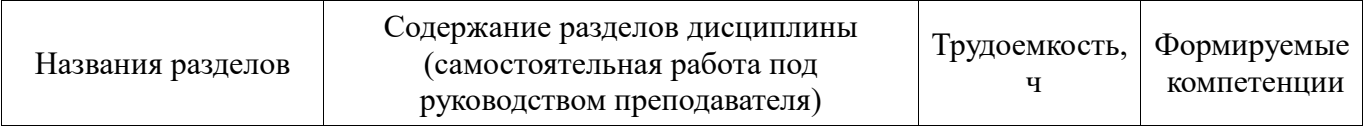

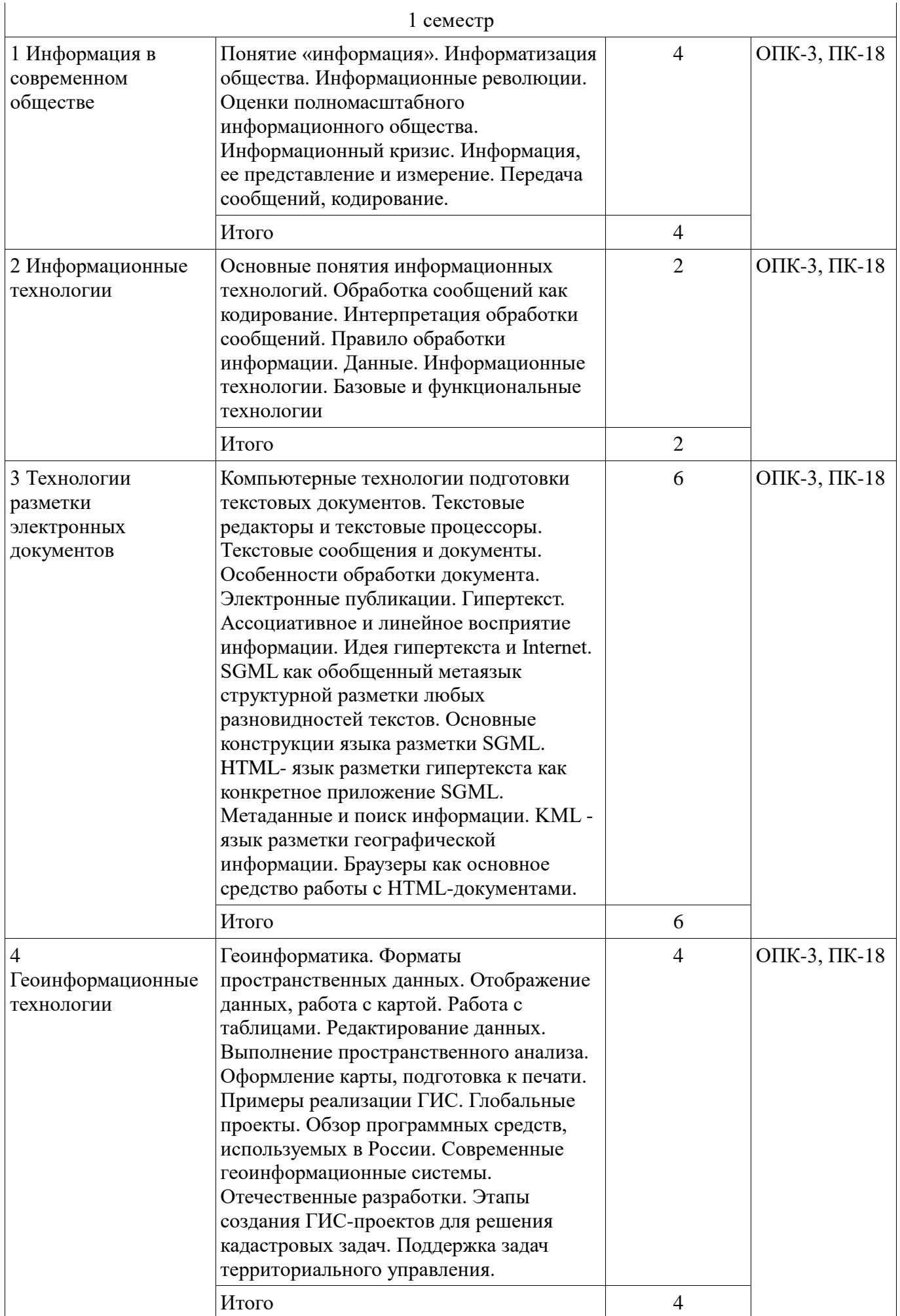

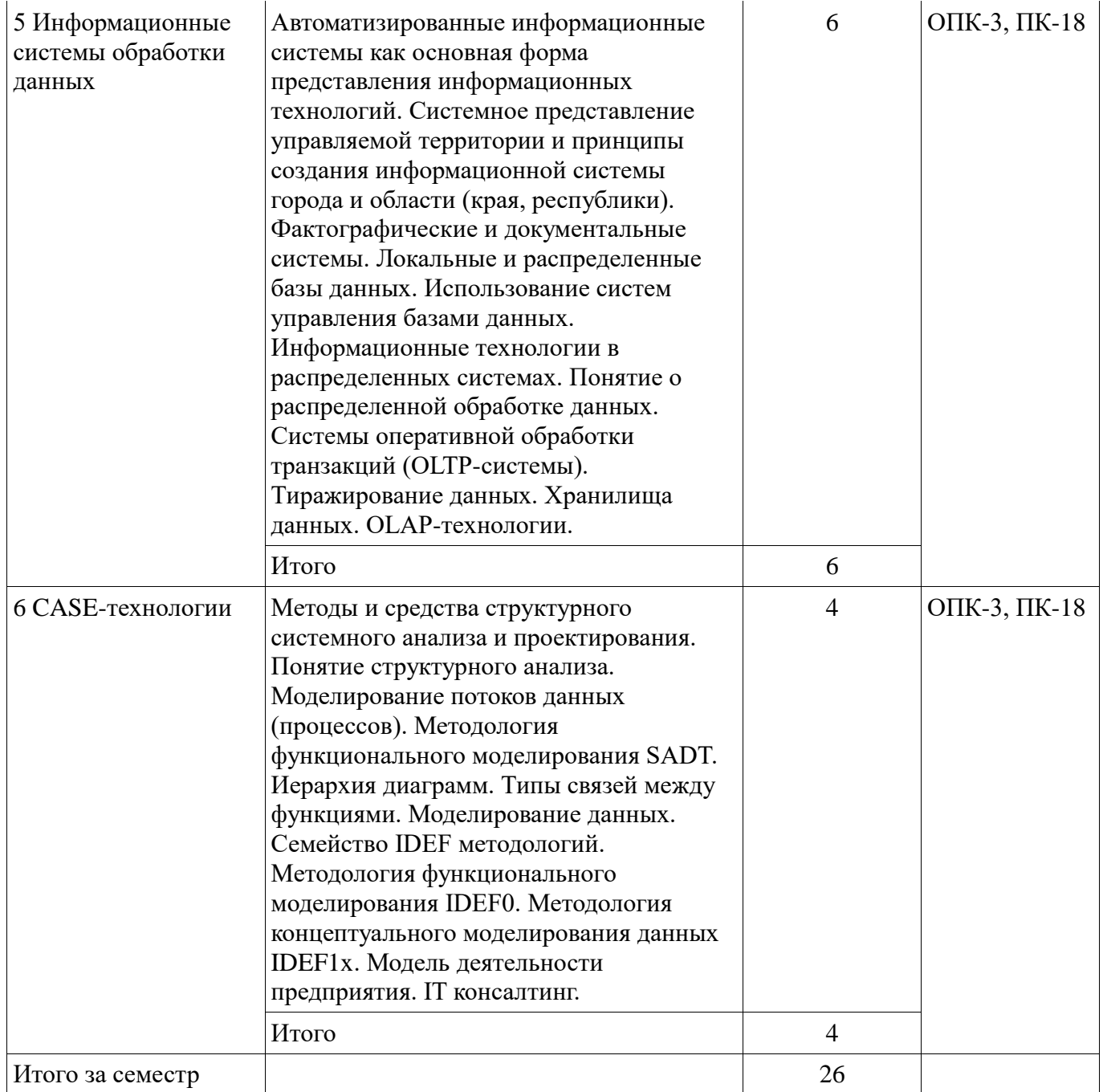

# **5.3. Разделы дисциплины и междисциплинарные связи с обеспечивающими (предыдущими) и обеспечиваемыми (последующими) дисциплинами**

Разделы дисциплины и междисциплинарные связи с обеспечивающими (предыдущими) и обеспечиваемыми (последующими) дисциплинами представлены в таблице 5.3. Таблица 5.3 – Разделы дисциплины и междисциплинарные связи

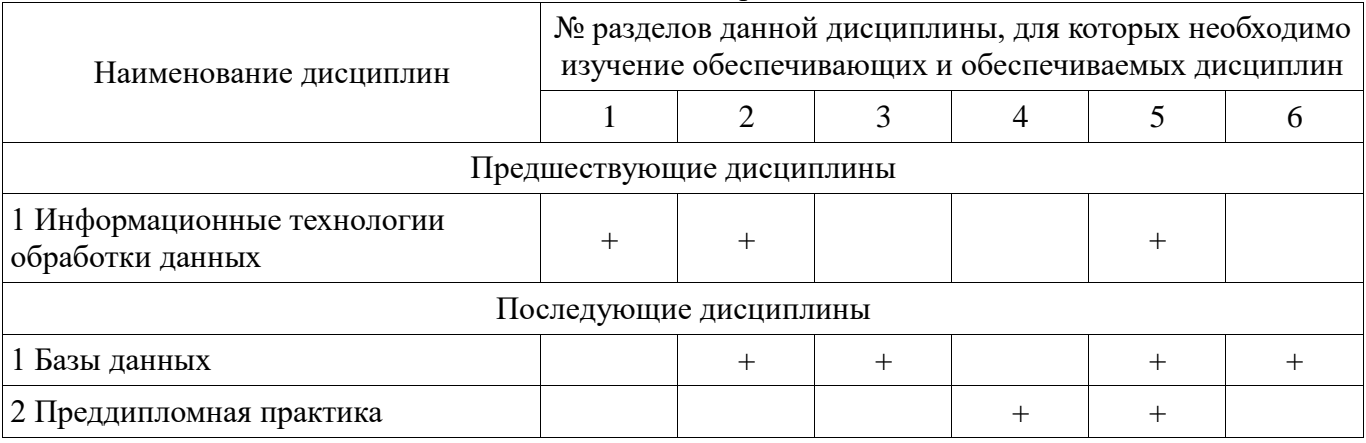

#### **5.4. Соответствие компетенций, формируемых при изучении дисциплины, и видов занятий**

Соответствие компетенций, формируемых при изучении дисциплины, и видов занятий представлено в таблице 5.4.

Таблица 5.4 – Соответствие компетенций, формируемых при изучении дисциплины, и видов занятий

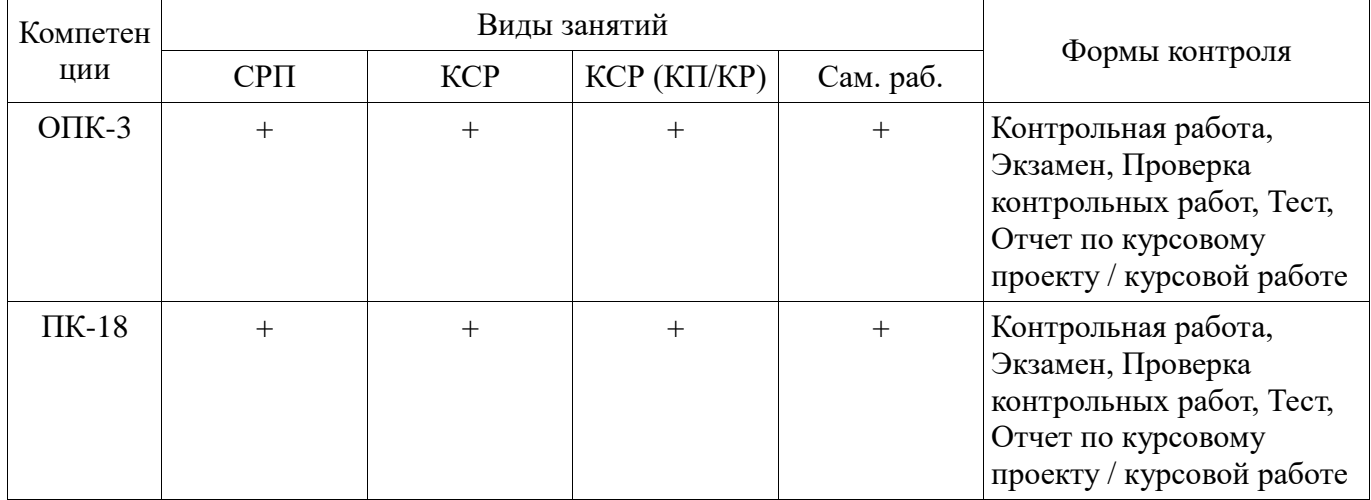

**6. Интерактивные методы и формы организации обучения** 

Не предусмотрено РУП.

# **7. Лабораторные работы**

Не предусмотрено РУП.

# **8. Контроль самостоятельной работы**

Виды контроля самостоятельной работы приведены в таблице 8.1. Таблица 8.1 – Виды контроля самостоятельной работы

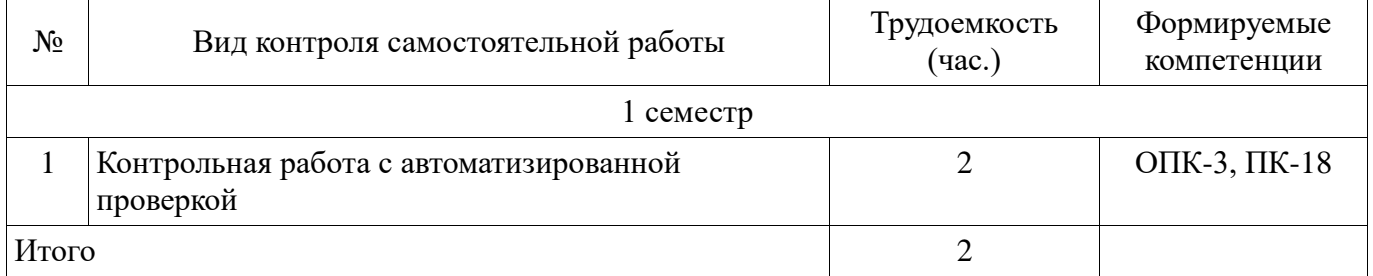

# **9. Самостоятельная работа**

Виды самостоятельной работы, трудоемкость и формируемые компетенции представлены в таблице 9.1.

Таблица 9.1 – Виды самостоятельной работы, трудоемкость и формируемые компетенции

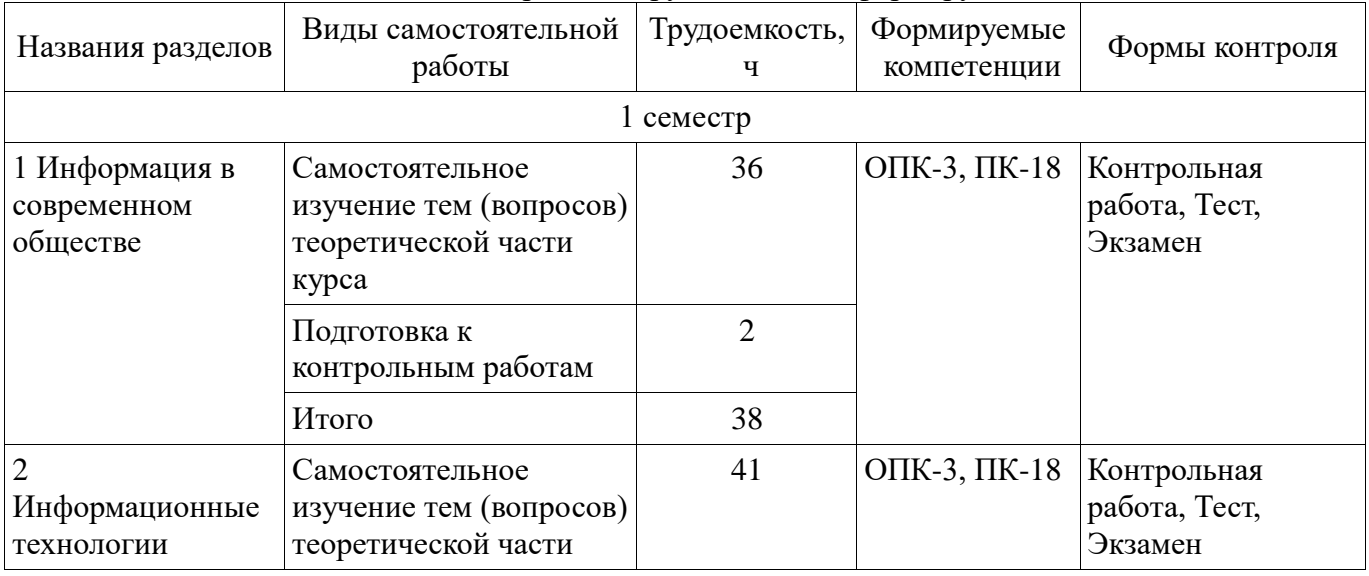

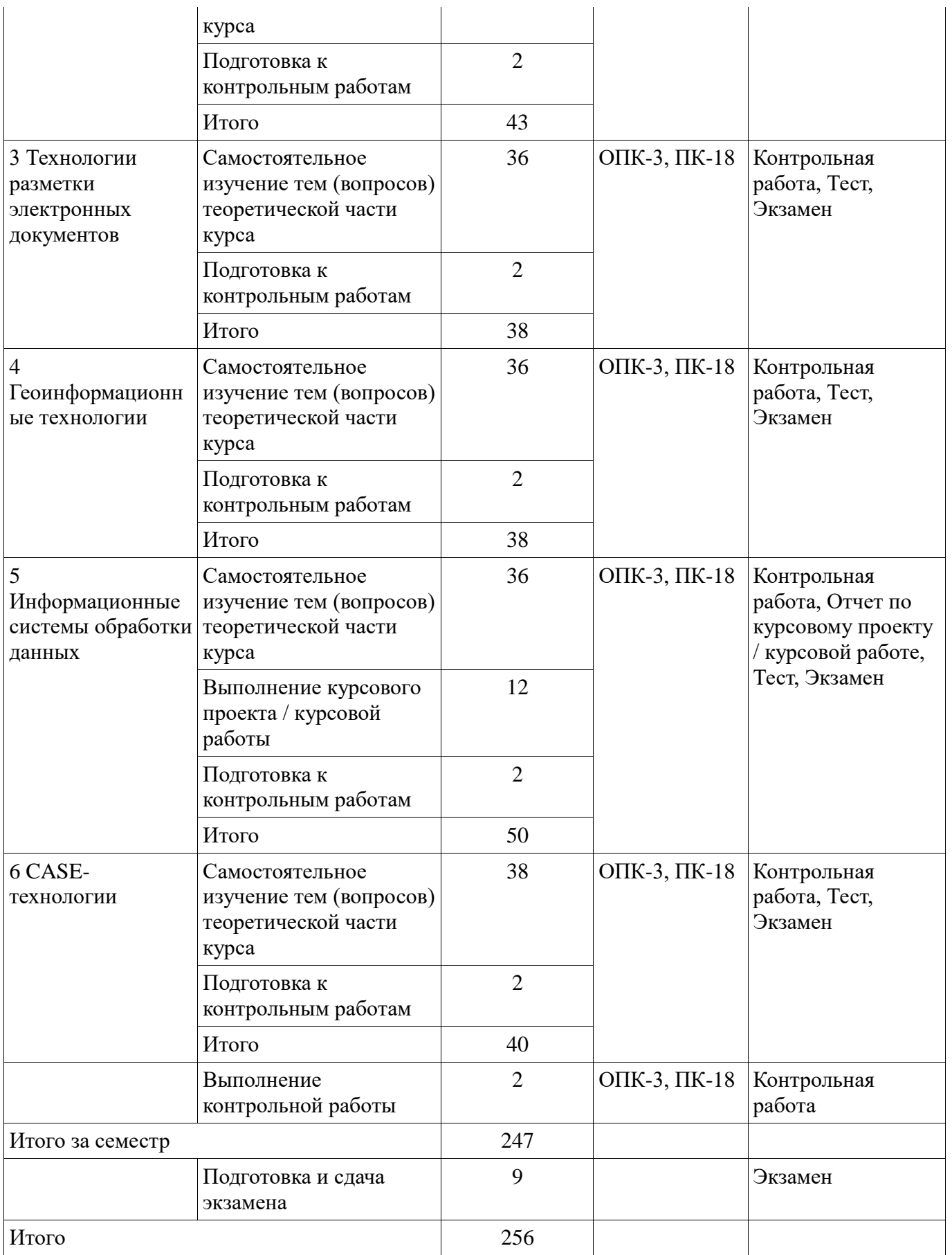

**10. Контроль самостоятельной работы (курсовой проект / курсовая работа)** 

Трудоемкость самостоятельной работы и формируемые компетенции в рамках выполнения курсового проекта / курсовой работы представлены таблице 10.1.

Таблица 10.1 – Трудоемкость самостоятельной работы и формируемые компетенции в рамках выполнения курсового проекта / курсовой работы

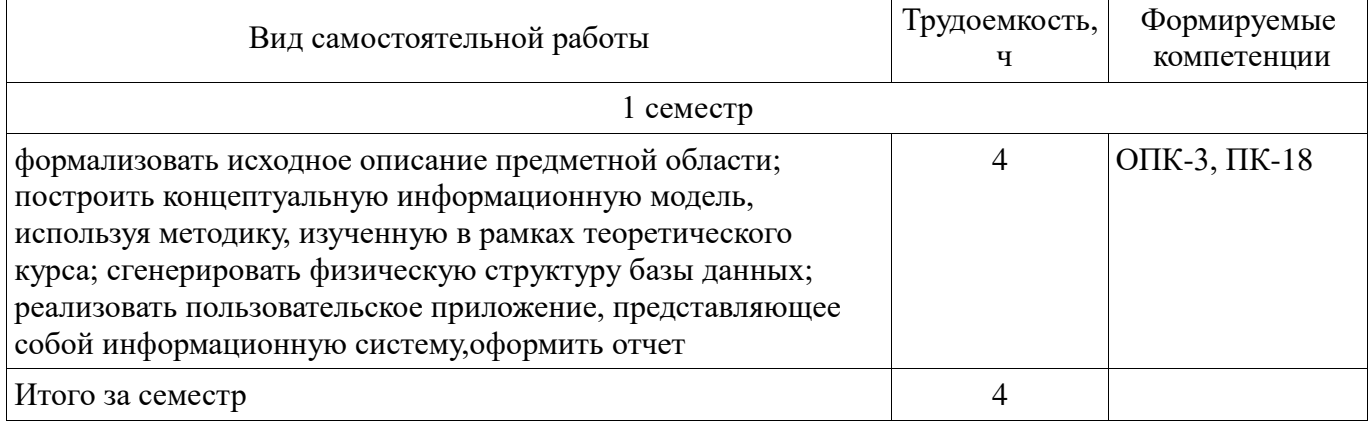

# **10.1. Темы курсовых проектов / курсовых работ**

Примерная тематика курсовых проектов / курсовых работ:

- Варианты предметных областей для разработки АИС:
- 1. Библиотека
- -2. Магазин продовольственных товаров
- -3. Вуз
- -

-

-

-

- 4. Супермаркет
- 5. Документооборот предприятия
- 6. Агентство недвижимости
- -7. Компьютерная фирма
- -8. Поликлиника
- -9. Турфирма
- -10. Гостиница
- -11. Автосалон
- -12. Банк
- -
- 13. Деканат
- -
- 14. Отдел кадров
- -15. Аэропорт

# **11. Рейтинговая система для оценки успеваемости обучающихся**

Рейтинговая система не используется.

#### **12. Учебно-методическое и информационное обеспечение дисциплины**

#### **12.1. Основная литература**

1. Жуковский О. И. Информационные технологии в управлении [Электронный ресурс]: учебное пособие / О. И. Жуковский. – Томск : Эль Контент, 2017. Доступ из личного кабинета студента. — Режим доступа: https://study.tusur.ru/study/library/ (дата обращения: 16.06.2018).

## **12.2. Дополнительная литература**

1. Геоинформационные системы [Электронный ресурс]: Учебное пособие / О. И. Жуковский. - 2014. Доступ из личного кабинета студента. — Режим доступа: https://study.tusur.ru/study/library/ (дата обращения: 16.06.2018).

#### **12.3. Учебно-методические пособия**

#### **12.3.1. Обязательные учебно-методические пособия**

1. Жуковский О. И. Информационные технологии в управлении : электронный курс / О. И. Жуковский. – Томск ТУСУР, ФДО, 2017. Доступ из личного кабинета студента.

2. Жуковский О.И. Информационные технологии обработки данных в управлении [Электронный ресурс]: методические указания по организации самостоятельной работы и выполнению курсовой работы для студентов заочной формы обучения направления подготовки 38.03.05 Бизнес-информатика, обучающихся с применением дистанционных образовательных технологий / О. И. Жуковский, Ю. П. Ехлаков. – Томск : ФДО, ТУСУР, 2018. Доступ из личного кабинета студента. — Режим доступа: https://study.tusur.ru/study/library/ (дата обращения: 16.06.2018).

# **12.3.2. Учебно-методические пособия для лиц с ограниченными возможностями здоровья и инвалидов**

Учебно-методические материалы для самостоятельной и аудиторной работы обучающихся из числа лиц с ограниченными возможностями здоровья и инвалидов предоставляются в формах, адаптированных к ограничениям их здоровья и восприятия информации.

## **Для лиц с нарушениями зрения:**

- в форме электронного документа;
- в печатной форме увеличенным шрифтом.

# **Для лиц с нарушениями слуха:**

- в форме электронного документа;
- в печатной форме.

# **Для лиц с нарушениями опорно-двигательного аппарата:**

- в форме электронного документа;
- в печатной форме.

#### **12.4. Профессиональные базы данных и информационные справочные системы**

1. При изучении дисциплины рекомендуется использовать базы данных, информационносправочные и поисковые системы, к которым у ТУСУРа есть доступ:https://lib.tusur.ru/ru/resursy/bazy-dannyh (со свободным доступом).

## **13. Материально-техническое обеспечение дисциплины и требуемое программное обеспечение**

## **13.1. Общие требования к материально-техническому и программному обеспечению дисциплины**

# **13.1.1. Материально-техническое и программное обеспечение дисциплины**

Кабинет для самостоятельной работы студентов

учебная аудитория для проведения занятий лабораторного типа, помещение для проведения групповых и индивидуальных консультаций, помещение для проведения текущего контроля и промежуточной аттестации, помещение для самостоятельной работы

634034, Томская область, г. Томск, Вершинина улица, д. 74, 207 ауд.

Описание имеющегося оборудования:

- Коммутатор MicroTeak;
- Компьютер PENTIUM D 945 (3 шт.);
- Компьютер GELERON D 331 (2 шт.);
- Комплект специализированной учебной мебели;
- Рабочее место преподавателя.
- Программное обеспечение:
- Google Chrome
- Kaspersky Endpoint Security 10 для Windows
- Microsoft Windows
- OpenOffice

#### **13.1.2. Материально-техническое и программное обеспечение для самостоятельной работы**

Для самостоятельной работы используются учебные аудитории (компьютерные классы), расположенные по адресам:

- 634050, Томская область, г. Томск, Ленина проспект, д. 40, 233 ауд.;
- 634045, Томская область, г. Томск, ул. Красноармейская, д. 146, 201 ауд.;
- 634034, Томская область, г. Томск, Вершинина улица, д. 47, 126 ауд.;
- 634034, Томская область, г. Томск, Вершинина улица, д. 74, 207 ауд.

Состав оборудования:

- учебная мебель;
- компьютеры класса не ниже ПЭВМ INTEL Celeron D336 2.8ГГц. 5 шт.;

- компьютеры подключены к сети «Интернет» и обеспечивают доступ в электронную информационно-образовательную среду университета.

Перечень программного обеспечения:

- Microsoft Windows;
- OpenOffice;
- Kaspersky Endpoint Security 10 для Windows;
- 7-Zip;
- Google Chrome.

## **13.2. Материально-техническое обеспечение дисциплины для лиц с ограниченными возможностями здоровья и инвалидов**

Освоение дисциплины лицами с ограниченными возможностями здоровья и инвалидами осуществляется с использованием средств обучения общего и специального назначения.

При занятиях с обучающимися **с нарушениями слуха** предусмотрено использование звукоусиливающей аппаратуры, мультимедийных средств и других технических средств приема/передачи учебной информации в доступных формах, мобильной системы преподавания для обучающихся с инвалидностью, портативной индукционной системы. Учебная аудитория, в которой занимаются обучающиеся с нарушением слуха, оборудована компьютерной техникой, аудиотехникой, видеотехникой, электронной доской, мультимедийной системой.

При занятиях с обучающимися **с нарушениями зрениями** предусмотрено использование в лекционных и учебных аудиториях возможности просмотра удаленных объектов (например, текста на доске или слайда на экране) при помощи видеоувеличителей для комфортного просмотра.

При занятиях с обучающимися **с нарушениями опорно-двигательного аппарата**  используются альтернативные устройства ввода информации и другие технические средства приема/передачи учебной информации в доступных формах, мобильной системы обучения для людей с инвалидностью.

#### **14. Оценочные материалы и методические рекомендации по организации изучения дисциплины**

#### **14.1. Содержание оценочных материалов и методические рекомендации**

Для оценки степени сформированности и уровня освоения закрепленных за дисциплиной компетенций используются оценочные материалы в составе:

## **14.1.1. Тестовые задания**

1. Что произойдет с объектом, если пользователь, работая в Проводнике, нажмёт правую клавишу мыши на пиктограмме этого объекта и выберет команду Копировать?

- 1. скопирован в Буфер обмена;
- 2. вставлен в папку «Мои документы»;
- 3. перемещен в корневой каталог диска С:;
- 4. перемещен в каталог С:\TEMP\.
- 2. Какую операцию не позволяет осуществить «Панель управления»?
- 1. настройку дату и время;
- 2. настройку соединения с Internet Explorer;
- 3. установку и удаление программ;
- 4. установку экрана и клавиатуры.

3. С помощью какого инструмента нельзя выполнить копирование и перемещение файлов и папок?

1. при помощи команд контекстного меню;

2. кнопками панелью инструментов;

3. пунктов меню Файл;

- 4. правой кнопкой мыши.
- 4. Удаленные файлы и папки можно восстановить. Верно ли это утверждение?
- 1. восстановить невозможно;
- 2. восстановить возможно, если не выполнялась процедура очистки корзины;
- 3. восстановить возможно, если компьютер не был отключен;

4. восстановить можно в любой момент.

5. В каком пункте меню текстового редактора можно осуществлять форматирование документа?

1. таблица;

2. правка;

3. вставка;

- 4. формат.
- 6. Какого типа выравнивания теста не существует?
- 1. по левому краю;
- 2. по правому краю;
- 3. по ширине;
- 4. по абзацу.
- 7. Какие команды являются основными командами меню «Правка»:
- 1. создать, открыть, закрыть, сохранить;
- 2. вырезать, копировать, вставить;
- 3. разрыв, номера страниц, дата и время;
- 4. шрифт, абзац, список, границы и заливки.
- 8. Что нужно предпринять, чтобы в текстовом редакторе вставить таблицу?
- 1. в меню ВСТАВКА выбрать команду Объект;
- 2. в меню ТАБЛИЦА выбрать команду Добавить таблицу;
- 3. в меню ФОРМАТ выбрать команду Табуляция;
- 4. в меню ТАБЛИЦА выбрать команду Разбить таблицу.
- 9. Сколько чисел можно записать в одной ячейке в табличном процессоре?
- 1. только одно;
- 2. не более двух;
- 3. не более десяти;
- 4. сколько угодно.

10. Как называется прием, позволяющий производить ввод месяцев, дней недели, чисел, кратных 2 или 3, либо других данных сериями?

- 1. автозаполнение;
- 2. автозавершение;
- 3. заполнение таблицы;

4. автоподбор.

11. Какая формула в электронной таблице записана верно?

1. C3+4\*D4

2. C3=C1+2\*C2

3. =A2\*A3-A4

4. A5B5+23

12. Имя какой строки или столбца при копировании формулы =A23+C\$21 не будет меняться:

1. A;

2. C;

3. 21;

4. 23

13. Как называется составная часть презентации, содержащая различные объекты?

1. лист;

2. кадр ;

3. слайд;

4. рисунок.

14. Какая кнопка панели Рисование в программе для создания презентаций меняет цвет контура фигуры?

- 1. цвет шрифта;
- 2. тип линии;
- 3. тип штриха;
- 4. цвет линий.

15. Для чего предназначены шаблоны в программе в программах для создания презентаций?

1. вставки электронных таблиц;

2. облегчения операций по оформлению слайдов;

3. вставки графических изображений;

4. создания нетипичных слайдов.

16. Что нужно предпринять, чтобы удалить текст, рисунок со слайда?

1. выделить его и нажать клавишу Esc;

2. выделить его и нажать клавишу Delete;

3. выделить его и нажать клавишу Ctrl;

4. выделить его и нажать клавишу Enter.

17. Адрес электронной почты записывается по определенным правилам. Какой адрес записан неверно?

1. petrov\_yandex@ru

2. petrov@yandex.ru

3. sidorov@mail.ru

4. petrov\_sidorov@yandex.ru

18. Какие программы используют для поиска информации в Интернете?

1. почтовые программы;

2. Интернет-браузеры;

3. поисковые программы;

4. прикладные программы.

19. Чем является Rambler.ru?

1. программой, обеспечивающей доступ в Интернет;

2. браузером;

3. поисковым сервером;

4. редактором HTML-документов

20. Какая из служб сети Интернет позволяет взаимодействовать с удаленным пользователем в реальном времени?

1. чат;

2. гостевая книга

3. электронная доска

4. электронная почта

21. Имя какой строки или столбца при копировании формулы =\$F\$15+K\$44 будут меняться:

1. F

2. K

3. 15

4. 44

22. Где отображается содержимое активной ячейки в табличном процессоре?

1. буфере обмена

2. строке состояния

3. заголовке окна приложения

4. строке формул

23. В ячейку введен текст. Его длина превысила размер ячейки. Соседняя справа ячейка занята. Что будет отображено в ячейке с текстом?

1. сообщение об ошибке

2. Фрагмент введенного текста. Отображается столько знаков, сколько вошло в ячейку. Не вошедшие знаки не видны, но не пропадают.

3. Фрагмент введенного текста. Отображается столько знаков, сколько вошло в ячейку. Не вошедшие знаки пропадают.

4. Весь введенный текст, только шрифтом минимального размера

24. В ячейку введен текст. Его длина превысила размер ячейки. Соседняя справа ячейка не занята. Что будет отображено в ячейке с текстом?

1. сообщение об ошибке

2. фрагмент введенного текста. Отображается столько знаков, сколько вошло в ячейку.

3. весь введенный текст, только шрифтом минимального размера.

4. весть введенный текст стандартным шрифтом. Не вошедший в ячейку текст перекрывает содержимое соседней справа ячейки.

25. Какие из приведенных ниже выражений удовлетворяют правилам построения формул в табличном процессоре?

 $1. = DATA()$ 

 $2. = B6 + C3\$ 

3. =R12C\$32

 $4 = A1/\$F$S5+67/3$ 

26. Заданы имя почтового сервера (alfa-centavra), находящегося в России, и имя почтового ящика (Alex). Каким может быть электронный адрес?

1. alfa-centavra@Alex.ru;

2. alfa-centavra.Alex@ru;

3. Alex.alfa-centavra@ru;

4. Alex@alfa-centavra ru

27. Как называется папка, в которую временно попадают удаленные объекты?

1. корзина

2. оперативная

3. портфель

4. блокнот

28. Макет слайда не предусматривает наличие таблицы. Можно ли на такой слайд вставить таблицу?

1. да, поле таблицы будет создано автоматически;

2. нет;

3. да, но сначала необходимо изменить макет слайда;

4. да, но сначала необходимо вставить специальное поле для таблицы.

29. Какая презентация будет создана, если в группе «Доступные шаблоны и темы» при создании новой презентации выбрать указанную тему?

1. состоящая из нескольких слайдов различного содержания и оформления;

2. состоящая из нескольких слайдов различного содержания, но одинакового оформления;

3. состоящая из одного слайда;

4. состоящая из нескольких слайдов одинакового содержания и оформления.

30. Как напечатанное слово сделать подчеркнутым?

1. это сделать невозможно;

2. для этого нужен специальный шрифт;

3. для этого надо изменить свойства шрифта у этого слова;

4. для этого надо изменить свойства шрифта и абзаца у этого слова

## **14.1.2. Экзаменационные тесты**

Приведены примеры типовых заданий из банка контрольных тестов, составленных по

пройденным разделам дисциплины.

Вопрос № 1

Сообщение есть последовательность

1. знаков

2. символов

- 3. звуков
- 4. букв
- 5. слов

Вопрос № 2

Что во многом определяет эффективность работы организации?

- 1. Степень использования информационных ресурсов.
- 2. Качество информатизации управления.
- 3. Наличие автоматизированных систем.
- 4. Использование компьютеров.

#### Вопрос № 3

Укажите основную задачу исследовательского уровня рассмотрения информационных технологий.

1. Разработка методов, позволяющих автоматизированно конструировать оптимальные конкретные информационные технологии.

2. Разработка методик преобразования данных.

3. Разработка методов, позволяющих разрабатывать системы анализа данных.

4. Разработка и исследование методов и моделей передачи больших массивов информации.

#### Вопрос № 4

Какое понятие не является основным при декомпозиции на основе объект-ноориентированного подхода?

- 1. Сущность.
- 2. Объект.
- 3. Класс.
- 4. Экземпляр.

## Вопрос № 5

Какой набор понятий является основным при декомпозиции на основе объектноориентированного подхода?

1. Объект, класс, экземпляр.

- 2. Объект, сущность, экземпляр.
- 3. Класс, множество, сущность.
- 4. Объект, экземпляр, множество.

Вопрос № 6

Как называются специальные объекты, посредством которых можно задать правила описания свойств других объектов в рамках объектно-ориентированного подхода?

- 1. Атрибуты.
- 2. Классы.
- 3. Элементы.
- 4. Узлы.

Вопрос № 7 Сколько уровней имеет модель связи открытых систем (OSI)? 1. 7. 2. 6.

- 3. 5.
- 4. 8.
- 5. 3.

Вопрос № 8

Первые программы обработки текстов имели функции

- 1. ввода символов
- 2. копирования и вставки
- 3. выбора вида шрифта
- 4. многоколонного набора
- 5. редактирования формул

# Вопрос № 9

Редакторы текстов программ не рассчитаны на выполнение следующих функций:

- 1. диалоговый просмотр текста
- 2. редактирование строк программы
- 3. копирование и перенос блоков текста из одного места в другое
- 4. рисование таблиц
- 5. автоматическое определение переносов слов

# Вопрос № 10

Разметка документа преследует две основные цели:

- 1. выделение смысловых частей (логических элементов) документа и связей между ними
- 2. указание действий, которые должны быть осуществлены с этими элементами
- 3. указание действий, которые должны быть осуществлены при распечатке документа
- 4. указание особенностей форматирования документа
- 5. выделение основных частей документа, определяющих его номенклатуру

Вопрос № 11

Что не определяет DTD?

- 1. Допустимые элементы для данного типа документа на любом из уровней вложенности.
- 2. Допустимое содержание каждого из элементов и набор допустимых атрибутов.
- 3. Допустимое значение каждого из элементов и область его примене-ния.

Вопрос № 12

DTD определяет

- 1. допустимые элементы для данного типа документа на любом из уровней вложенности
- 2. допустимое содержание каждого из элементов и набор допустимых атрибутов
- 3. допустимые значения каждого из элементов данного типа докумен-тов
- 4. допустимые формы представления структур данного типа докумен-тов

Вопрос № 13

Для работы с произвольными информационными объектами в SGML вво-дится понятие 1. «объект»

- 2. «параметр»
- 3. «класс»
- 4. «элемент»

Вопрос № 14

Введение в SGML понятия объекта дало возможность работы не только со структурированными текстами, но и с

- 1. произвольными информационными объектами
- 2. наборами атрибутов
- 3. составными элементами

#### 4. визуальными образами

Вопрос № 15

XML отличает от SGML

- 1. непосредственная применимость в Интернете
- 2. возможность определения значений элементов
- 3. наличие гиперссылок
- 4. возможность задания атрибутов

Вопрос № 16

АИС – это

- 1. автоматизированная информационная система
- 2. автоматическая информационная система
- 3. автоматизируемая информационная система
- 4. автономная информационная система

Вопрос № 17

Наиболее распространенный тип документальных систем:

- 1. информационно-поисковые
- 2. информационно-справочные
- 3. информационно-аналитические
- 4. информационно-советующие

Вопрос № 18

Аббревиатура СППР расшифровывается как

- 1. система поддержки принятия решений
- 2. система поддержки правильных решений
- 3. система передачи принятых решений
- 4. система приема и передачи решений

Вопрос № 19

В англоязычном варианте СППР записывают как

- 1. DSS
- 2. ISO
- 3. URL
- 4. SPPR

Вопрос № 20

Какая из приведенных задач не относится к трем основным, решаемым в СППР?

- 1. Ввод данных.
- 2. Транспортировка данных.
- 3. Хранение данных.
- 4. Анализ данных.

# **14.1.3. Темы контрольных работ**

Информационные технологии обработки данных в управлении

Вопрос № 1

Что не относится к допустимому типу компонент XML-документа?

- 1. Атрибуты.
- 2. Элементы.
- 3. Ссылки на текстовые или бинарные объекты.
- 4. Комментарии.
- 5. Декларации типа документов.

Вопрос № 2

К допустимому типу компонент XML-документа относятся

1. элементы

2. отмеченные разделы данных

3. атрибуты

4. указатели

5. тэги

## Вопрос № 3

Какая технология оперативной аналитической обработки данных приме-няется для реализации подсистем анализа в составе СППР?

1. OLAP.

- 2. OLTP.
- 3. DSS.
- 4. Data mining.

## Вопрос № 4

Данные, располагающиеся на пересечении осей измерений в концептуаль-ном многомерном представлении, называются

- 1. меры
- 2. факторы
- 3. индексы
- 4. отсчеты

## Вопрос № 5

Большинство существующих CASE-средств используют спецификации в виде диаграмм или текстов для описания

- 1. внешних требований
- 2. связей между моделями системы
- 3. архитектуры программных средств
- 4. динамики поведения рынка сбыта
- 5. плана внедрения системы

Вопрос № 6

В структурном анализе используются в основном две группы средств, ил-люстрирующие

- 1. функции, выполняемые системой
- 2. отношения между данными
- 3. отношения между функциями и данными
- 4. зависимость данных от функций
- 5. структуру функций и данных

Вопрос № 7

Правила SADT включают

- 1. ограничение количества блоков на каждом уровне декомпозиции
- 2. уникальность меток и наименований
- 3. правила внешних ключей
- 4. синтаксис идентифицирующих отношений
- 5. отношение категоризации

Вопрос № 8

ГИС – это

- 1. географическая информационная система
- 2. геодезическая информационная система
- 3. городская информационная система

4. геологическая информационная система

## Вопрос № 9

Что называют первым источником ГИС-технологий?

1. Цифровую картографию.

- 2. Цифровую графику.
- 3. Цифровую фотографию.
- 4. Цифровую полиграфию.

Вопрос № 10

Что не относится к основе привлекательности ГИС-технологий?

1. Возможности концептуального многомерного оперативного анализа данных.

2. Наглядность пространственного представления результатов анализа баз данных.

3. Мощные возможности интеграции данных, в том числе возможности совместного исследования факторов атрибутивной информации, ко-торые имеют пространственное пересечение.

4. Возможности изменения пространственной информации по результа-там совместного анализа баз атрибутивных и пространственных данных.

# **14.1.4. Темы курсовых проектов / курсовых работ**

Варианты предметных областей для разработки АИС:

- 1. Библиотека
- 2. Магазин продовольственных товаров
- 3. Вуз
- 4. Супермаркет
- 5. Документооборот предприятия
- 6. Агентство недвижимости
- 7. Компьютерная фирма
- 8. Поликлиника
- 9. Турфирма
- 10. Гостиница
- 11. Автосалон
- 12. Банк
- 13. Деканат
- 14. Отдел кадров
- 15. Аэропорт

## **14.1.5. Методические рекомендации**

Учебный материал излагается в форме, предполагающей самостоятельное мышление студентов, самообразование. При этом самостоятельная работа студентов играет решающую роль в ходе всего учебного процесса.

Начать изучение дисциплины необходимо со знакомства с рабочей программой, списком учебно-методического и программного обеспечения. Самостоятельная работа студента включает работу с учебными материалами, выполнение контрольных мероприятий, предусмотренных учебным планом.

В процессе изучения дисциплины для лучшего освоения материала необходимо регулярно обращаться к рекомендуемой литературе и источникам, указанным в учебных материалах; пользоваться через кабинет студента на сайте Университета образовательными ресурсами электронно-библиотечной системы, а также общедоступными интернет-порталами, содержащими научно-популярные и специализированные материалы, посвященные различным аспектам учебной дисциплины.

При самостоятельном изучении тем следуйте рекомендациям:

- чтение или просмотр материала необходимо осуществлять медленно, выделяя основные идеи; на основании изученного составить тезисы. Освоив материал, попытаться соотнести теорию с примерами из практики;

- если в тексте встречаются термины, следует выяснить их значение для понимания дальнейшего материала;

- необходимо осмысливать прочитанное и изученное, отвечать на предложенные вопросы.

Студенты могут получать индивидуальные консультации с использованием средств телекоммуникации.

По дисциплине могут проводиться дополнительные занятия в форме вебинаров. Расписание вебинаров публикуется в кабинете студента на сайте Университета. Запись вебинара публикуется в электронном курсе по дисциплине.

#### **14.2. Требования к оценочным материалам для лиц с ограниченными возможностями здоровья и инвалидов**

Для лиц с ограниченными возможностями здоровья и инвалидов предусмотрены дополнительные оценочные материалы, перечень которых указан в таблице 14.

Таблица 14 – Дополнительные материалы оценивания для лиц с ограниченными возможностями здоровья и инвалидов

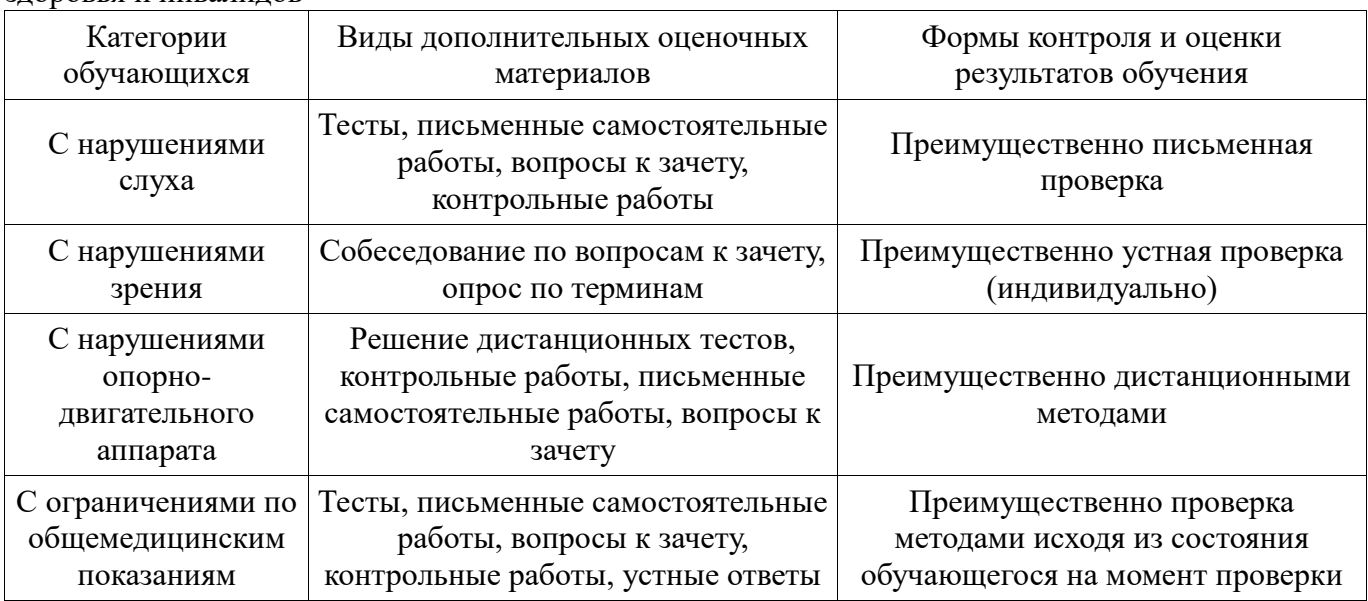

## **14.3. Методические рекомендации по оценочным материалам для лиц с ограниченными возможностями здоровья и инвалидов**

Для лиц с ограниченными возможностями здоровья и инвалидов предусматривается доступная форма предоставления заданий оценочных средств, а именно:

- в печатной форме;
- в печатной форме с увеличенным шрифтом;
- в форме электронного документа;
- методом чтения ассистентом задания вслух;
- предоставление задания с использованием сурдоперевода.

Лицам с ограниченными возможностями здоровья и инвалидам увеличивается время на подготовку ответов на контрольные вопросы. Для таких обучающихся предусматривается доступная форма предоставления ответов на задания, а именно:

- письменно на бумаге;
- набор ответов на компьютере;
- набор ответов с использованием услуг ассистента;
- представление ответов устно.

Процедура оценивания результатов обучения лиц с ограниченными возможностями здоровья и инвалидов по дисциплине предусматривает предоставление информации в формах, адаптированных к ограничениям их здоровья и восприятия информации:

#### **Для лиц с нарушениями зрения:**

- в форме электронного документа;
- в печатной форме увеличенным шрифтом.

#### **Для лиц с нарушениями слуха:**

- в форме электронного документа;
- в печатной форме.

# **Для лиц с нарушениями опорно-двигательного аппарата:**

- в форме электронного документа;
- в печатной форме.

При необходимости для лиц с ограниченными возможностями здоровья и инвалидов